# **Managing Secrets at Scale**

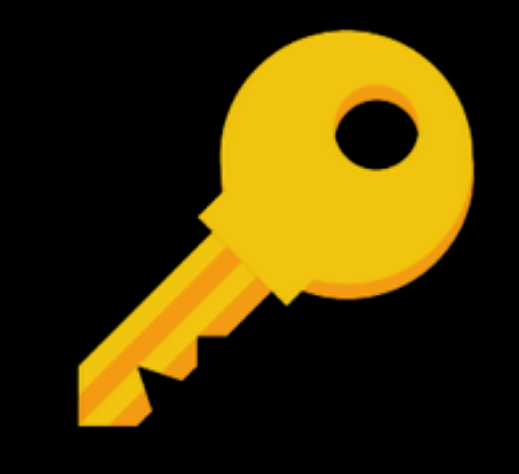

## Mark Paluch

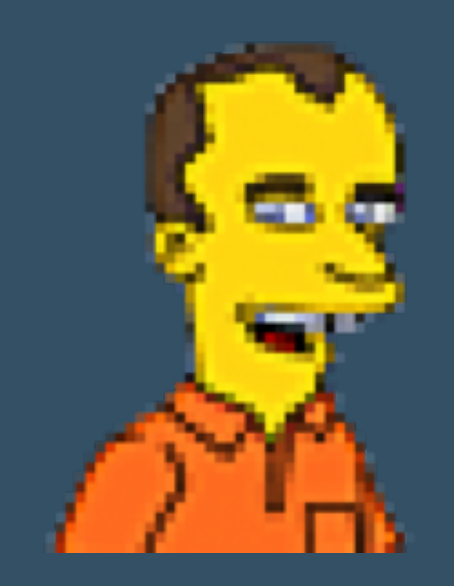

! @mp911de O github.com/mp911de **& paluch.biz** 

```
<default-thread-pool name="batch"/>
               <job-repository name="in-memory">
<in-memory/>
</job-repository>
<thread-pool name="batch">-
<max-threads count="10"/>
---------<keepalive-time time="30" unit="seconds"/>
</thread-pool>
/subsystem>¬
subsystem xmlns="urn:jboss:domain:bean-validation:1.0"/>¬
subsystem xmlns="urn:jboss:domain:datasources:4.0">¬
<datasources>
<datasource jndi-name="java:jboss/datasources/ExampleDS" pool-name="ExampleDS" enabled="tr>
<connection-url>jdbc:h2:mem:test;DB_CLOSE_DELAY=-1;DB_CLOSE_ON_EXIT=FALSE</connection-
............<security>
..............</security>
........</datasource>
........<drivers>
The Country of Communist Controls (2012-19) and the manner of the "All" and "Communist" and "Communist" and "C
CassandraConfig.java x 176 application.properties x
                                                         C<sub>A</sub> CassandraSessionFac
```
spring.data.cassandra.contact-points=localhost spring.data.cassandra.username=admin spring.data.cassandra.password=you\\ shall\\ not\\ distribute

#### TomEE

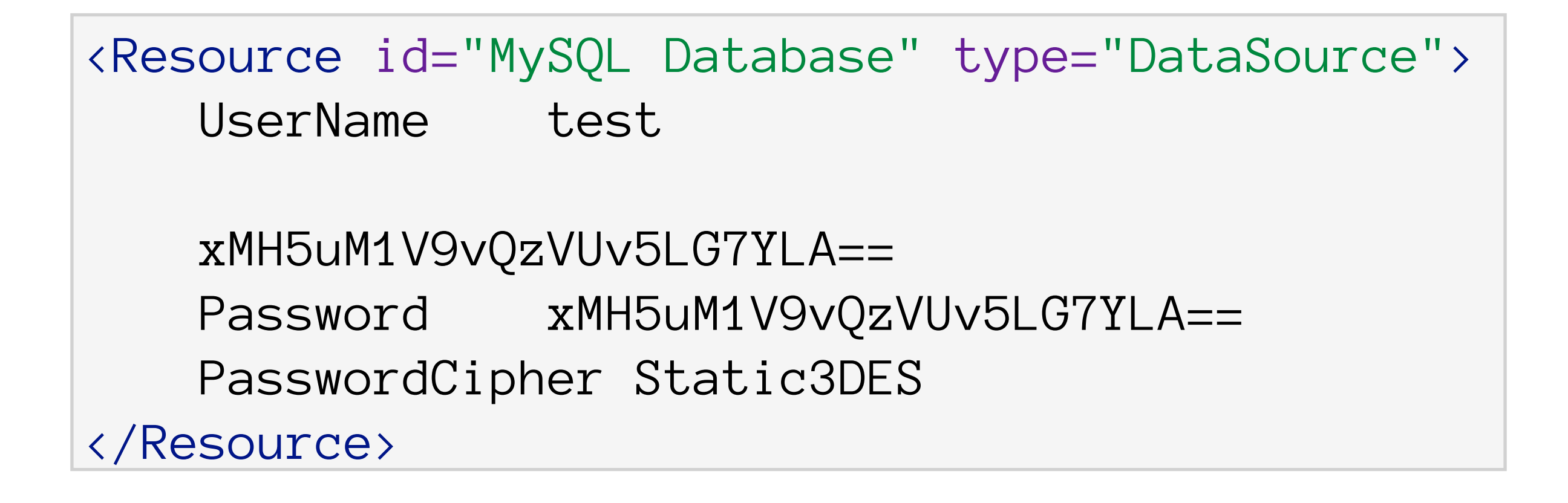

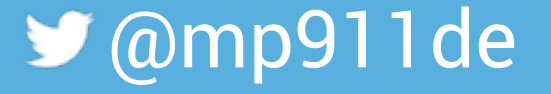

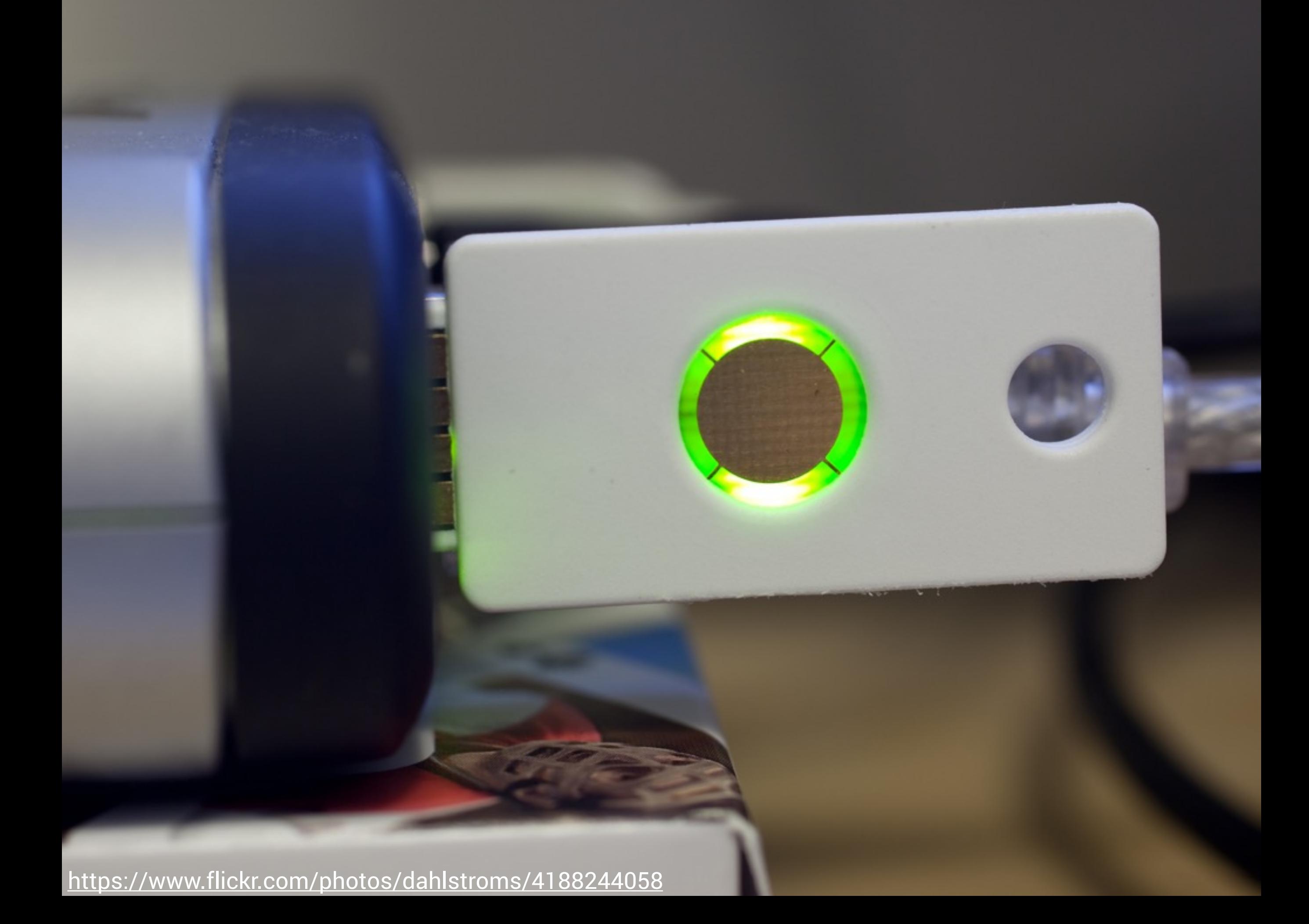

# Change all the Passwords

<https://www.flickr.com/photos/nateone/5456129071>

#### Keeping secrets secret

- Limit distribution
- Access control
- Encrypted
- Key rotation
- Locking access

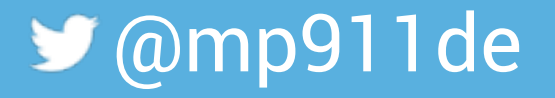

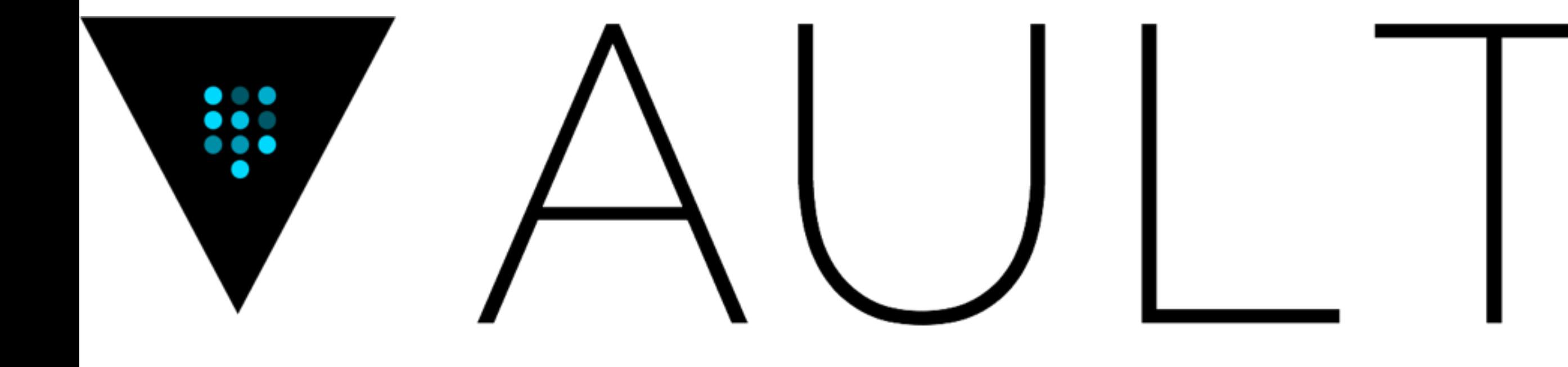

## A tool for managing secrets.

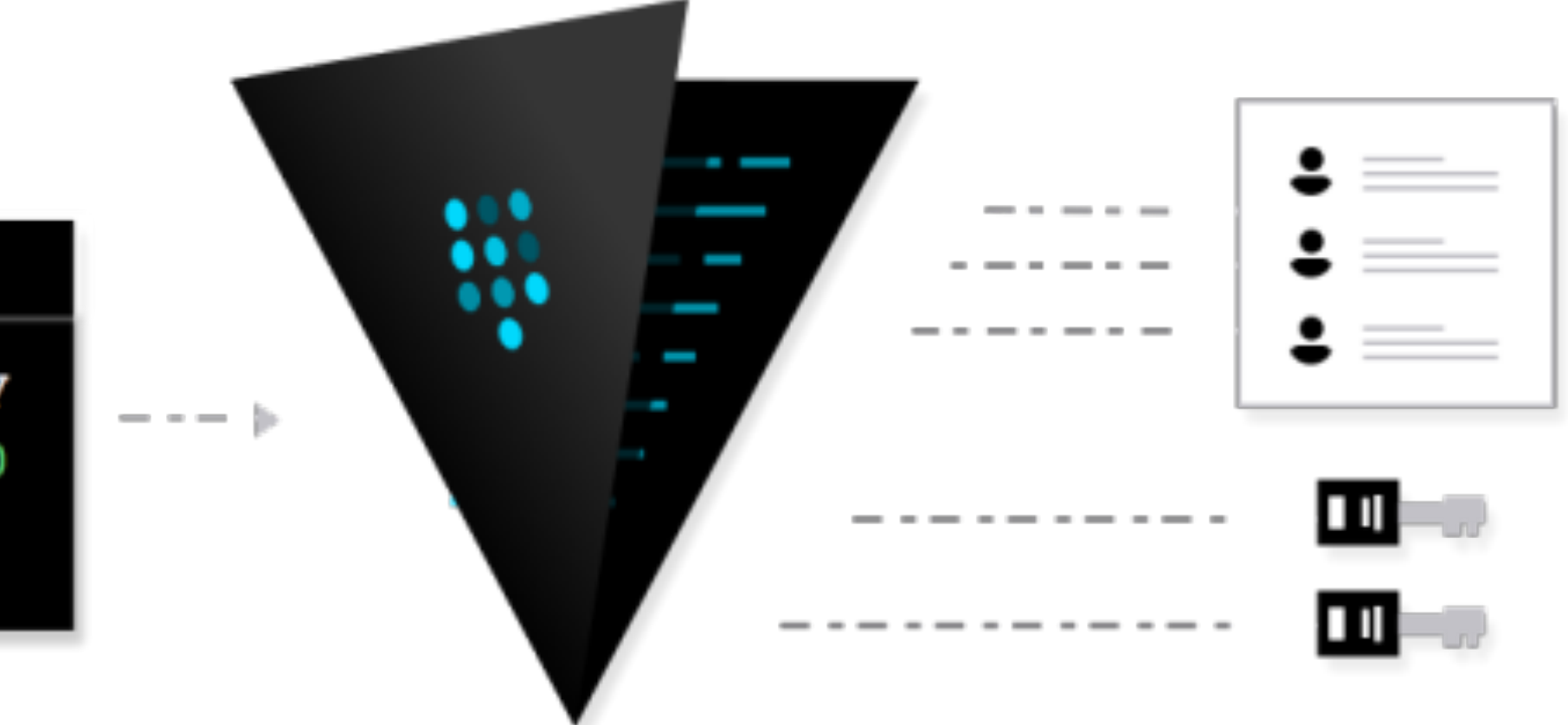

#### $\bullet\hspace{0.1cm} \bullet\hspace{0.1cm} \bullet\hspace{0.1cm} \bullet$

\$ vault get api-key kk9290jf2mun9m09v20 ivn20b2vg

∸

### Vault Project

- Secure storages •HA
- Sealing/Unsealing •HTTP API
- Multiple authentication mechanisms
- Multiple secret backends
- ACL/policies

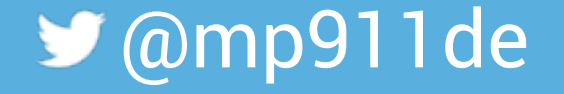

### Vault Project: Editions

#### **Community**

- Secret storage
- Tokens and access control policies
- Dynamic secrets with leasing and revocation
- Key rolling
- Audit logs

#### **Enterprise**

- •HSM
- 24x7x365 Phone and Email Support

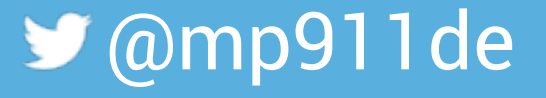

#### **Demo: Start and initialize Vault**

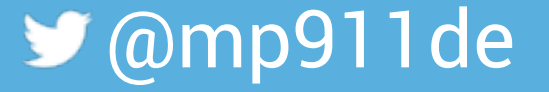

#### Generic secret backend

- Store arbitrary secrets
- •Hierarchical paths
- JSON data structures

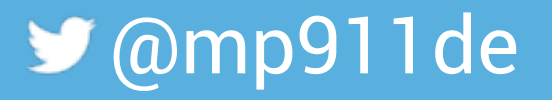

#### **Demo: Storing/Loading generic secrets**

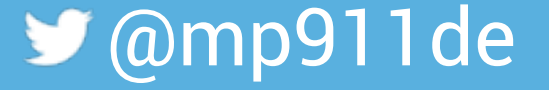

#### Secret backends

- AWS
- Cassandra
- Consul
- MySQL/MSSSQL/PostgreSQL
- PKI

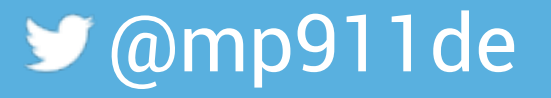

#### Keeping secrets secret

- Limit distribution ✅
- Access control
- Encrypted ✅

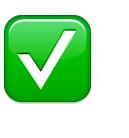

- Key rotation V
- Locking access

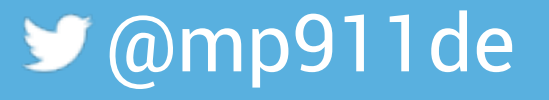

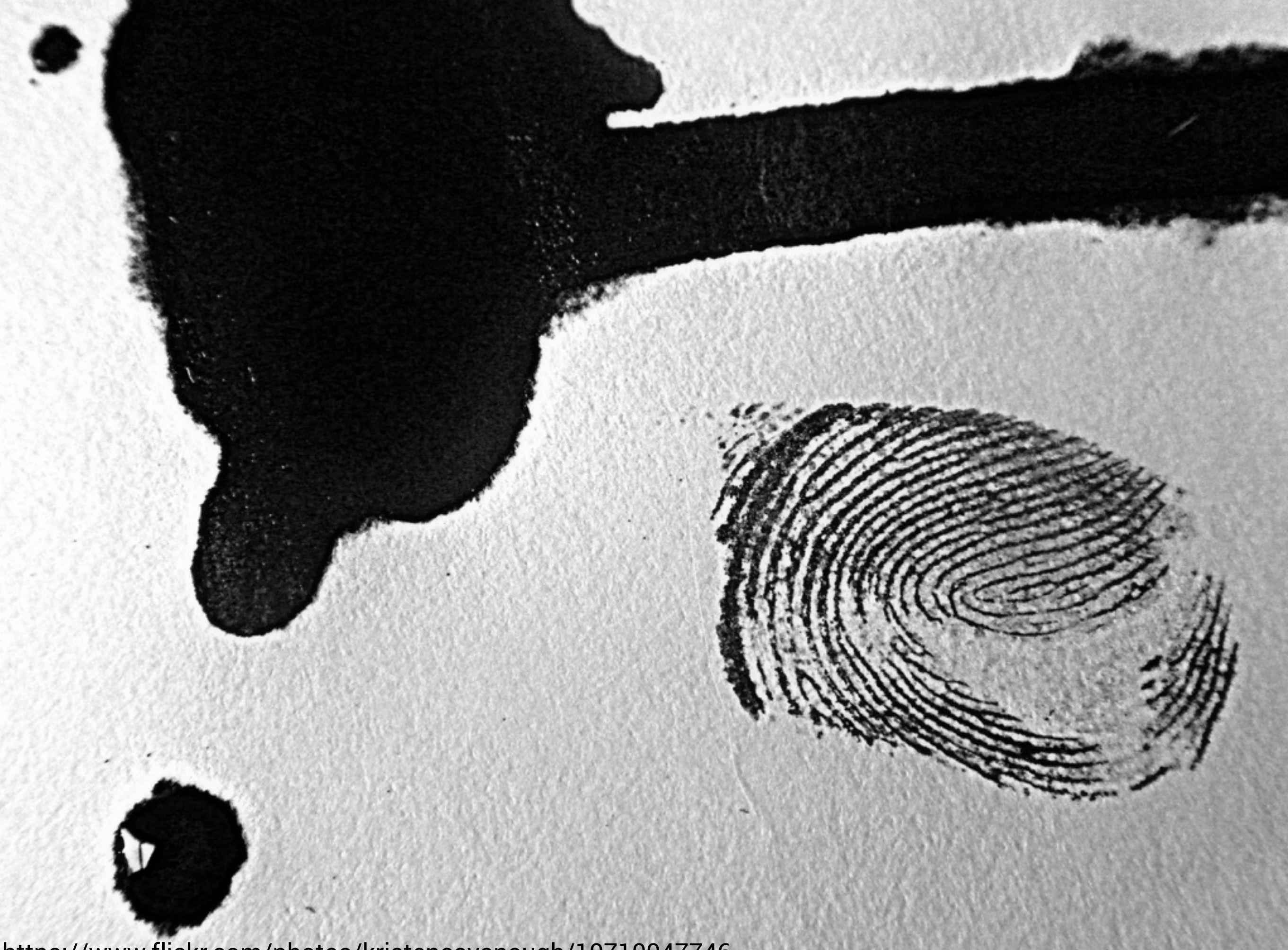

<https://www.flickr.com/photos/kristencavanaugh/10710047746>

#### Authentication methods

- Token
- Username/password
- LDAP
- •GitHub Token
- MFA
- TLS Certificates
- App ID

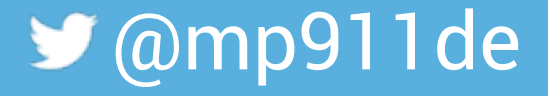

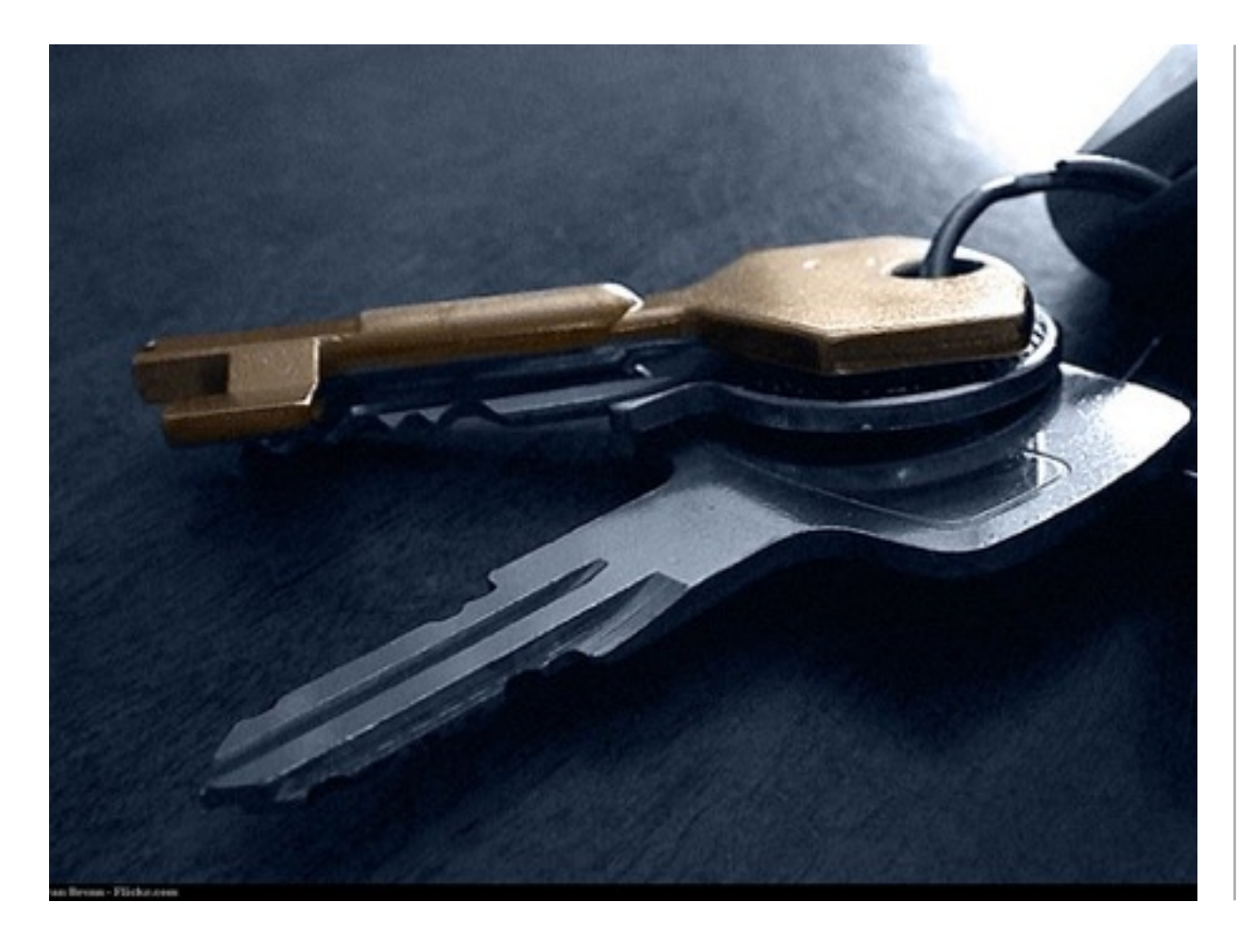

 $a, b, c \in \mathbb{R}$  $a+b+c=0$  $a^2 + b^2 + c^2 = \sqrt{74}$ Find  $a^4 + b^4 + c^4$ 

#### Two secure components

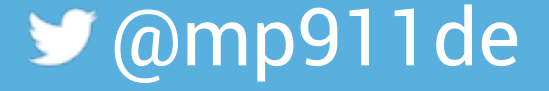

#### App Id

- Create unique AppId's (UUID, …), map to policies
- Store AppId's in config management system
- Out-of-band process to map AppId to UserId
- New service: Knows AppId and determines UserId

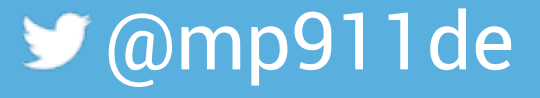

#### Keeping secrets secret

- Limit distribution ✅
- Access control ✅
- Encrypted ✅
- Key rotation  $\sqrt{2}$
- Locking access  $\sqrt{ }$

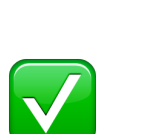

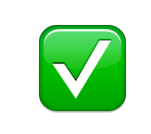

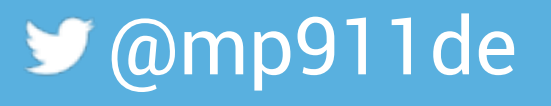

#### **Demo: Spring Cloud Vault Config**

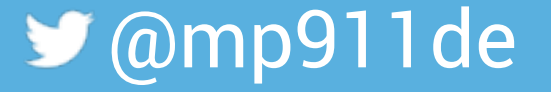

#### Operation hints

- Use SSL
- Use SSL
- Keep unseal keys secret
- Operate it HA

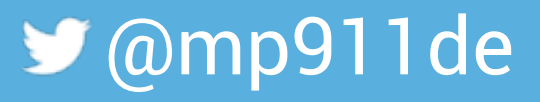

#### Key takeaways

- Vault is a secure storage service
- Versatile secrets
- Multiple authentication methods
- •HTTP API
- Spring Cloud Vault Integration in the works

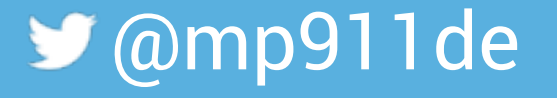

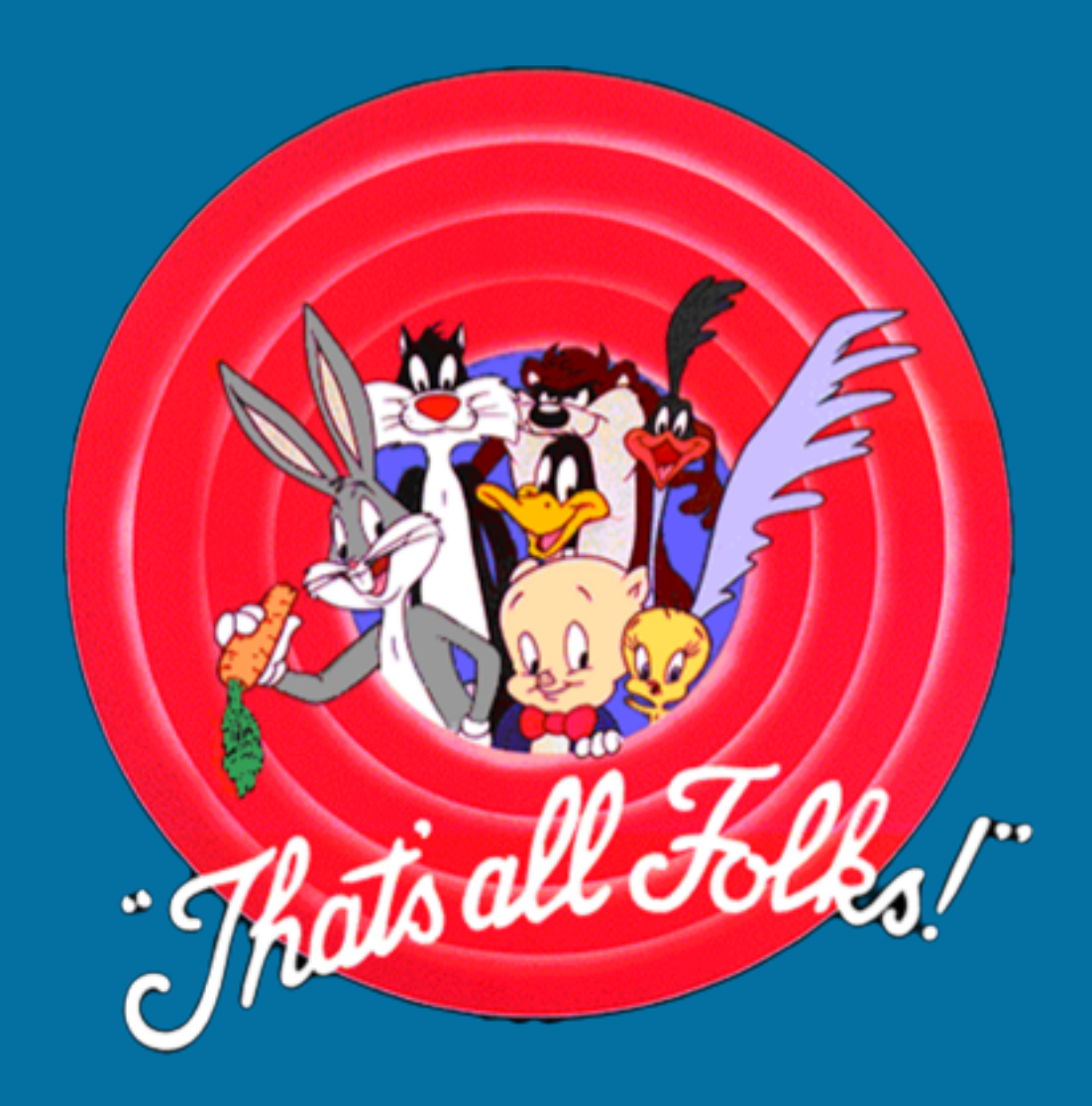

#### Q&A

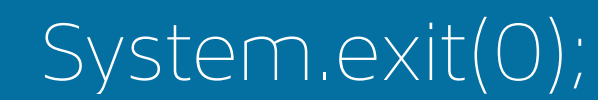

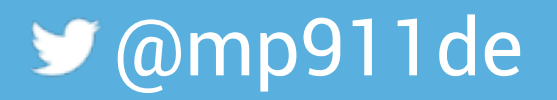

#### Resources

- <https://www.vaultproject.io/>
- [https://github.com/spencergibb/spring-cloud-vault](https://github.com/spencergibb/spring-cloud-vault-config/)config/
- [https://github.com/mp911de/spring-cloud-vault-config](https://github.com/mp911de/spring-cloud-vault-config-samples)**samples**

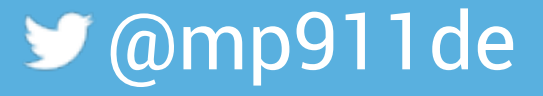